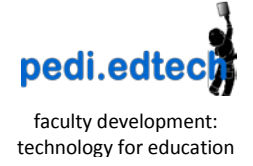

 $\overline{\phantom{a}}$ 

# **Pedi.edtect Bits and Bytes**

### **INSTRUCTIONAL TECHNOLOGY**

### **Audience Response Systems (ARS)**

Do you want to teach using our ARS (clickers)?

Follow these steps:

- 1. Finish your Powerpoint presentation
- 2. Create the question/answer set
- 3. Download TurningPoint 5 (Legacy version)to the computer you are using to build your presentation
- 4. Insert questions into the presentation

To reserve equipment, at least two weeks prior to your use, contact [Schelli Gondesen.](mailto:sdgondes@utmb.edu) She will link you with pedi.edtech team members if you need help with the steps above or help with the on-site logistics of using the system, especially if you are also videoconferencing to distant sites.

### **TEACHING ABOUT THE EHR**

## **Epic Tutorials**

We have created **tutorials** for Pedi-specific tricks for practice efficiency. Learn for yourself and be prepared to teach residents and colleagues.

- Billing for Sick Visit
- Billing for WCC , with or without modifiers
- Preference Lists
- Result Notes
- Sharing Smart Phrases
- Smartsets

Tutorials can be viewed here.

If you are interested in creating a tutorial for an Epic feature specific to your clinical area, pedi.edtech can help you, using Camtasia, an easy-to-use software which captures your mouse-moves and your voice as you move through the Epic steps.

Contac[t Patricia Beach](mailto:psbeach@utmb.edu) or [Mark Wolffarth](mailto:mwwolffa@utmb.edu) to discuss your needs.

### **INFORMATION MANAGEMENT**

# **PEDI Blackboard Courses**

#### **PEDI: Board Review**

Articles, board-style questions – good for board review study, and for rotation-specific preparation. Faculty can help residents by referring them to this site, and by using boardstyle questions in teaching conferences.

#### **PEDI: Circumcision**

This houses instructional materials and a test residents must pass before allowed to perform the procedure.

#### **PEDI: Communication**

For interns, readings and resources for Standardized Patient encounters.

#### **PEDI: Professionalism.**

For Interns, readings and assignments for the monthly Professionalism Conversations, based on CHARACTER acronym.

**PEDI: Education Conferences (***coming soon***)** Tegrity recording of Grand Rounds and Resident conferences.

If you need access to a BB course, or want to discuss building a new course, contact [V. Niebuhr](mailto:vniebuhr@utmb.edu)

### **PERSONAL EFFICIENCY**

# **Migrating to Office 2010**

To ease with the transition from Office 2007 to Office 2010, Microsoft provides several tutorials.

> Getting Started with Office 2010 Transition to the Office Ribbon Cool Things Office 2010 Can Do

Or contact any of the pedi.edtech team if there is something you can't figure out, and we'll problem solve this together.

# **What PC-Operating System Do I Need?**

UTMB standard is Windows 7, not yet supporting Windows 8 . Some faculty still use Windows XP. If you are ready to upgrade to 7, contact the HelpDesk , [ishelp@utmb.edu,](mailto:ishelp@utmb.edu) or 409-772-5200.